## Package 'bayescopulareg'

November 30, 2020

Type Package

Title Bayesian Copula Regression

Version 0.1.3

Date 2020-11-30

Maintainer Ethan Alt <ethanalt@live.unc.edu>

Description Tools for Bayesian copula generalized linear models (GLMs). The sampling scheme is based on Pitt, Chan, and Kohn (2006) <doi:10.1093/biomet/93.3.537>. Regression parameters (including coefficients and dispersion parameters) are estimated via the adaptive random walk Metropolis approach developed by Haario, Saksman, and Tamminen (1999) <doi:10.1007/s001800050022>.

The prior for the correlation matrix is based on Hoff (2007) <doi:10.1214/07-AOAS107>.

**Depends**  $R$  ( $> = 3.6.0$ )

License GPL  $(>= 2)$ 

**Imports** Rcpp  $(>= 1.0.3)$ , stats

LinkingTo Rcpp, RcppArmadillo, RcppDist, mvtnorm

RoxygenNote 7.1.1

Encoding UTF-8

URL <https://github.com/ethan-alt/bayescopulareg>

BugReports <https://github.com/ethan-alt/bayescopulareg/issues>

NeedsCompilation yes

Author Ethan Alt [aut, cre], Yash Bhosale [aut]

Repository CRAN

Date/Publication 2020-11-30 17:10:06 UTC

### R topics documented:

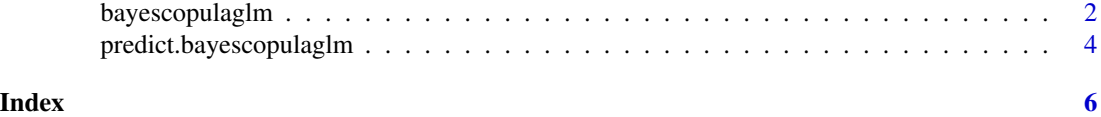

#### 1

<span id="page-1-0"></span>

#### Description

Sample from a GLM via Bayesian copula regression model. Uses random-walk Metropolis to update regression coefficients and dispersion parameters. Assumes Inverse Wishart prior on augmented data.

#### Usage

```
bayescopulaglm(
  formula.list,
  family.list,
  data,
 histdata = NULL,
 b0 = NULL,c0 = NULL,alpha0 = NULL,gamma@ = NULL,Gamma@ = NULL,S0beta = NULL,
  sigma0logphi = NULL,
  v0 = NULL,VØ = NULL,beta = NULL,phi0 = NULL,
 M = 10000,burnin = 2000,
  thin = 1,
  adaptive = TRUE
)
```
#### Arguments

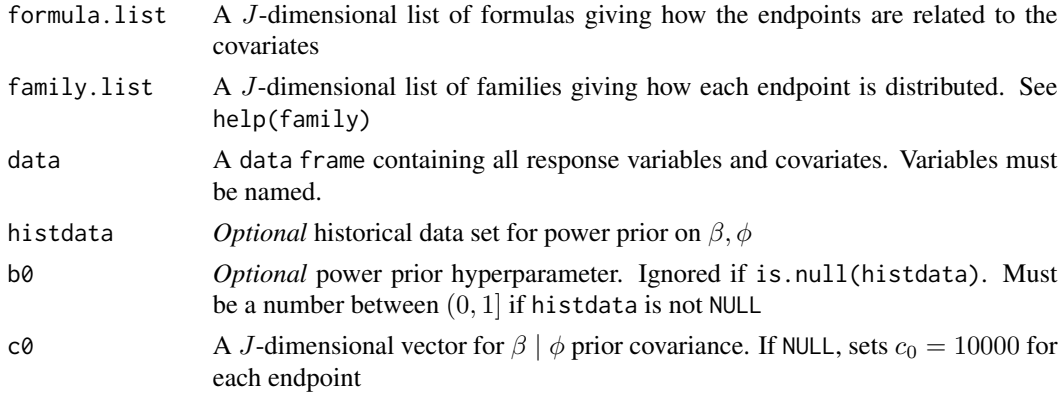

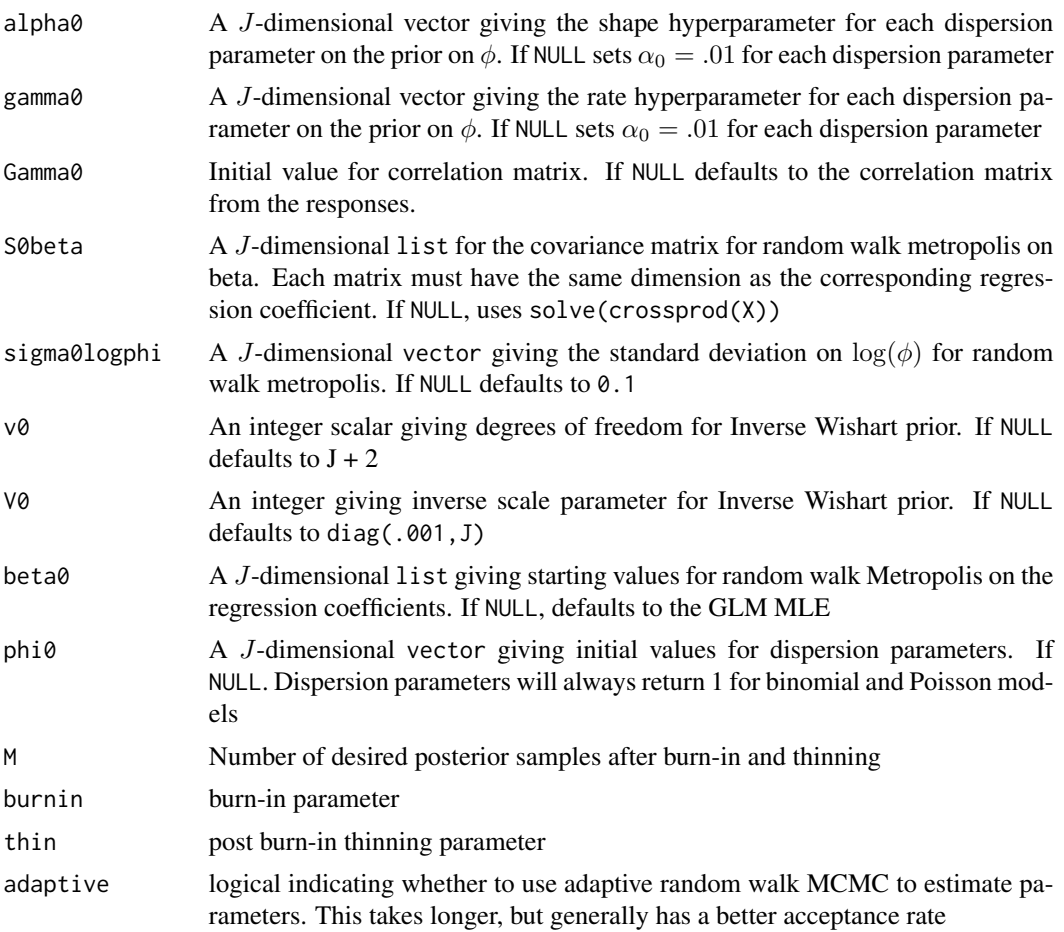

#### Value

A named list. ["betasample"] gives a J-dimensional list of sampled coefficients as matrices. ["phisample"] gives a  $M \times J$  matrix of sampled dispersion parameters. ["Gammasample"] gives a  $J \times J \times M$  array of sampled correlation matrices. ["betaaccept"] gives a  $M \times J$  matrix where each row indicates whether the proposal for the regression coefficient was accepted. ["phiaccept"] gives a  $M \times J$  matrix where each row indicates whether the proposal for the dispersion parameter was accepted

#### Examples

```
set.seed(1234)
n < - 100M < - 100x \le runif(n, 1, 2)
y1 \le -0.25 \times x + \text{rnorm}(100)y2 <- rpois(n, exp(0.25 * x))
formula.list <- list(y1 \sim 0 + x, y2 \sim 0 + x)
```

```
family.list <- list(gaussian(), poisson())
data = data-frame(y1, y2, x)## Perform copula regression sampling with default
## (noninformative) priors
sample <- bayescopulaglm(
  formula.list, family.list, data, M = M, burnin = 0, adaptive = F
\mathcal{L}## Regression coefficients
summary(do.call(cbind, sample$betasample))
## Dispersion parameters
summary(sample$phisample)
## Posterior mean correlation matrix
apply(sample$Gammasample, c(1,2), mean)
## Fraction of accepted betas
colMeans(sample$betaaccept)
## Fraction of accepted dispersion parameters
colMeans(sample$phiaccept)
```
predict.bayescopulaglm

```
Predictive posterior sample from copula GLM
```
#### Description

Sample from the predictive posterior density of a copula generalized linear model regression

#### Usage

```
## S3 method for class 'bayescopulaglm'
predict(object, newdata, nsims = 1, ...)
```
#### Arguments

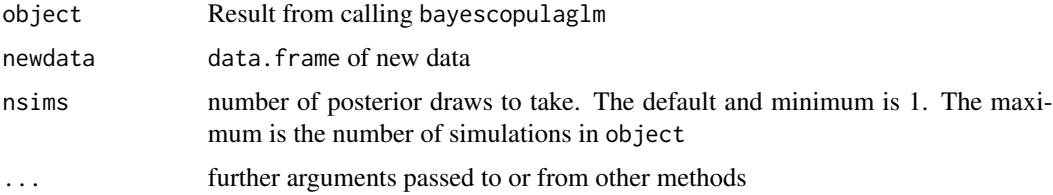

#### Value

array of dimension  $c(n, J, n \sin s)$  of predicted values, where J is the number of endpoints

<span id="page-3-0"></span>

#### predict.bayescopulaglm 5

#### Examples

```
set.seed(1234)
n <- 100
M < - 1000x \leftarrow runif(n, 1, 2)y1 \le -0.25 \times x + \text{rnorm}(100)y2 \leftarrow \text{rpois}(n, \exp(0.25 \times x))formula.list \leftarrow list(y1 \sim 0 + x, y2 \sim 0 + x)
family.list <- list(gaussian(), poisson())
data = data.frame(y1, y2, x)## Perform copula regression sampling with default
## (noninformative) priors
sample <- bayescopulaglm(
 formula.list, family.list, data, M = M
\lambdapredict(sample, newdata = data)
```
# <span id="page-5-0"></span>Index

bayescopulaglm, [2](#page-1-0)

predict.bayescopulaglm, [4](#page-3-0)